# Объектно-ориентированное программирование

- 1. Объектно-ориентированное программирование
- 2. Инкапсуляция
- 3. Полиморфизм
- 4. Наследование
- 5. Простая программа
- 6. Инструкции управления
- класс,
- объект,
- интерфейс,
- инкапсуляция,
- наследование,
- полиморфизм,
- событие

## *Объект* в программе

*—* этоабстракция реального объекта. Объект обладает атрибутами, поведением и индивидуальностью.

Атрибуты определяют основные черты объекта, поведение — действия над объектом, индивидуальность — отличие одного объекта от другого с такими же атрибутами по их конкретным значениям.

*Класс*

– это множество объектов с одинаковыми атрибутами и поведением, представляемое в языке программирования в виде абстрактного типа данных, который включает в себя члены класса.

## Члены класса

- *• поля* непосредственно данные определенного типа для описания атрибутов;
- *• методы* функции, предназначенные для обработки внутренних данных объекта данного класса;
- *• свойства* это специальные поля данных, с помощью которых, можно управлять поведением объектов данного класса.
- Детали реализации объекта, то есть внутренние структуры данных и алгоритмы их обработки, скрыты от пользователя и недоступны для непреднамеренного изменения.
- Объект используется через его *интерфейс* совокупность правил доступа.
- Скрытие деталей реализации называется *инкапсуляцией*.

• В ООП данные и методы одного класса могут передаваться другим классам с помощью механизма *наследования.* Порожденный класс (потомок), наследующий характеристики другого класса, обладает теми же возможностями, что и класс (предок), от которого он порожден. При этом класс-предок остается без изменения, а классу-потомку можно добавлять новые элементы (поля, методы, свойства) или изменять унаследованные методы.

• Классы-потомки некоторого класса являются разновидностями этого классапредка. Т.е. к объектам классов-потомков можно обращаться с помощью одного и того же имени (но при этом могут выполняться различные действия) — что составляет суть *полиморфизма.* 

## Инкапсуляция — это

- механизм программирования, который связывает код (действия) и данные, которыми он манипулирует, и при этом предохраняет их от вмешательства извне и неправильного использования.
- В объектно-ориентированном языке код и данные можно связать таким образом, что будет создан автономный *черный ящик.*  Внутри этого ящика находятся все необходимые данные и код.
- При таком связывании кода и данных создается *объект(* объект — это элемент, который поддерживает инкапсуляцию.
- Код, данные могут быть *закрытыми* или *открытыми*
- Основной единицей инкапсуляции в С# является *класс.* Класс определяет форму объекта (задает как данные, так и код, который будет оперировать этими данными).
- Объекты это экземпляры класса.
- Код и данные, которые составляют класс, называются *членами* класса.
- Данные, определенные в классе, называются *переменными экземпляра* (instance variable), а код, который оперирует этими данными, *методами-членами* (member method), или просто *методами (* в С# - подпрограмма, в С/С++ - *функция*).

#### *Полиморфизм* (от греческого слова *polymorphism,*  означающего "много форм") — это

- качество, которое позволяет одному интерфейсу получать доступ к целому классу действий.
- Концепция полиморфизма : "один интерфейс много методов"( для выполнения группы подобных действий можно разработать общий интерфейс).
- Полиморфизм позволяет понизить степень сложности программы, предоставляя программисту возможность использовать один и тот же интерфейс для задания *общего класса действий.* Конкретное (нужное в том или ином случае) действие (метод) выбирается компилятором.

## Наследование — это

- процесс, благодаря которому один объект может приобретать свойства другого.
- Благодаря наследованию поддерживается концепция иерархической классификации.
- Благодаря наследованию объекту нужно доопределить только те качества, которые делают его уникальным внутри его класса, поскольку он (объект) наследует общие атрибуты своего родителя.
- Механизм наследования позволяет одному объекту представлять конкретный экземпляр более общего класса.

```
using System;
class Ex
{
//программа начинается с вызова метода Main()
  public static void Main()
 {
         int x=100; // объявляется переменная 
         int y; // объявляется переменная 
         //x = 100; // переменной x присваивается 100
         Console.WriteLine("x содержит " + x);
         y = x / 2;
         Console.Write("y содержит x / 2: ");
         Console.WriteLine(y);
     }
}
Переменная — это именованная область памяти, которой может быть 
  присвоено определенное значение.
```
## **Типы значений в С#**

- С# содержит две категории встроенных типов данных:
	- *– типы значений*
	- *– Ссылочные типы (*определяются в классах)
	- Термин "тип значения" применяется к переменным, которые непосредственно содержат значения.
	- переменные ссылочных типов содержат ссылки на реальные значения

### **Типы значений в С#**

*Ключевое слово ТИП*

- **bool Логический, представляет значения ИСТИНА/ЛОЖЬ**
- **char Символьный(16-ти разрядный)**
- **decimal Числовой тип для финансовых вычислений**
- **double С плавающей точкой двойной точности**
- **float С плавающей точкой**
- **int Целочисленный**
- **byte 8-разрядный целочисленный без знака**
- **long Тип для представления длинного целого числа**
- **sbyte 8-разрядный целочисленный со знаком**
- **short Тип для представления короткого целого числа**
- **uint Целочисленный без знака**
- **ulong Тип для представления длинного целого числа без знака**

**ushort Тип для представления короткого целого числа без знака**

### **варианты вывода данных**

**Console.WriteLine("Вы заказали "+2+" предмета по \$"+3+" каждый.");**

**Console.WriteLine("В феврале {0} или {1} дней.", 28, 29);**

**В феврале 28 или 29 дней.**

**Console.WriteLine( "В феврале {0,10} или {1,5} дней.", 28, 29);**

**В феврале 28 или 29 дней.**

```
Console.WriteLine(
"При делении 10/3 получаем: " + 10.0/3.0);
```

```
При делении 10/3 получаем: 3.33333333333333
```

```
Console.WriteLine(
"При делении 10/3 получаем: {0:#.##}",10.0/3.0);
```
**При делении 10/3 получаем: 3.33**

**Console.WriteLine("{0:###,###.##}",123456.56);**

```
123,456.56
```

```
decimal balance;
balance = 12323.09m;
Console.WriteLine("Текущий баланс равен {0:C},balance);
```

```
Текущий баланс равен $12,323.09
```
#### **Управляющие последовательности символов**

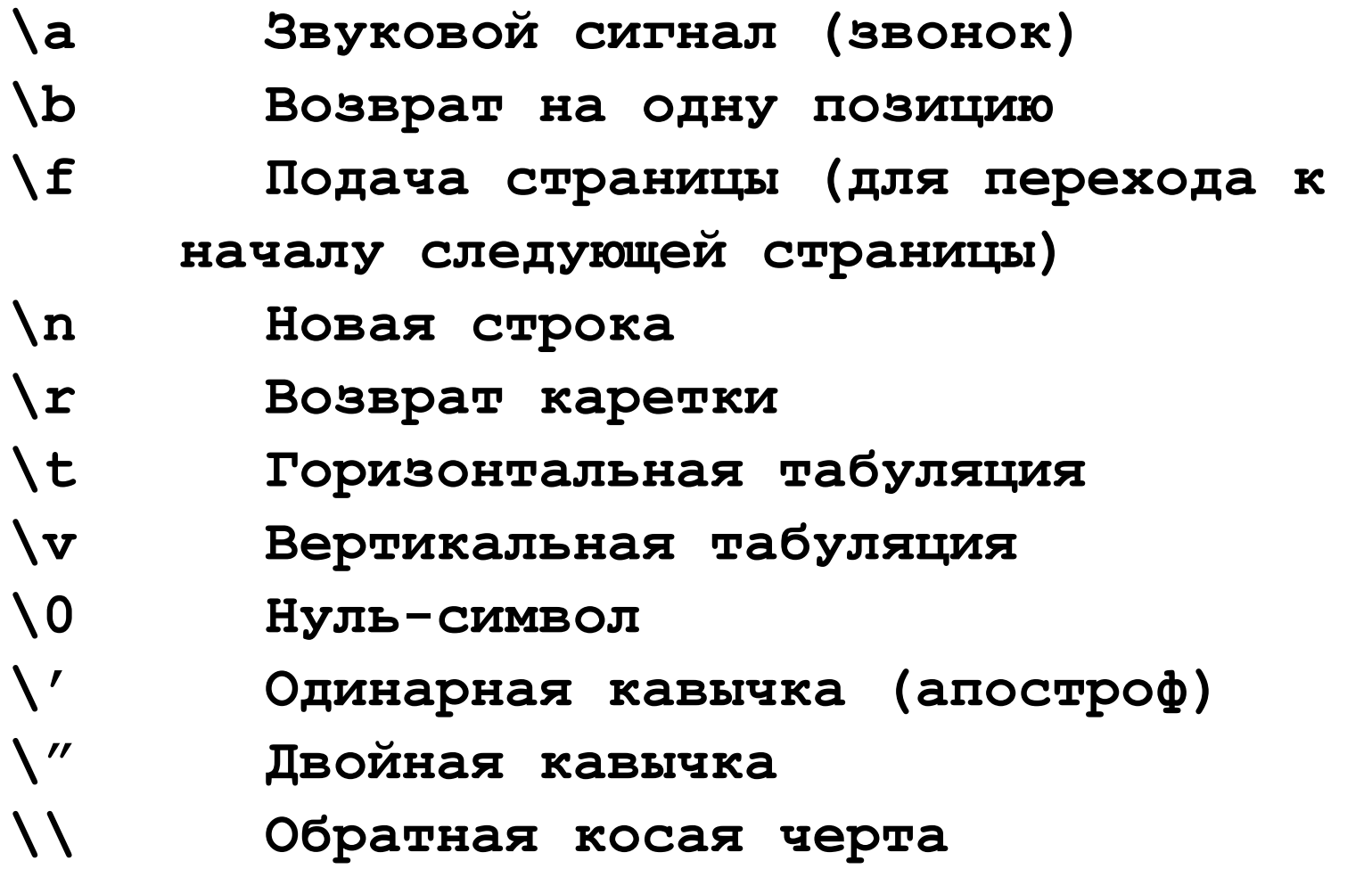

#### **Литералы - фиксированные значения, представленные в понятной форме (100)**

**Литерал типа long - присоединить к его концу букву l или L. 12 автоматически приобретает тип int, но значение 12L имеет тип long.**

**Целочисленное значение без знака - суффикс u или U. 100 имеет тип int , но значение 100U — тип uint.** 

**Длинное целое без знака - суффикс ul или UL (например, значение 987 654UL будет иметь тип ulong).**

**Литерал типа float - суффикс f или F (например, 10.19F).**

**Литерал типа decimal - суффикс m или М (например, 9. 95М).**

### **Шестнадцатеричные литералы**

**count = OxFF; // 255 в десятичной системе**

**incr = Ox1а; // 26 в десятичной системе**

## **Инициализация переменной**

**int count = 10 ; // Присваиваем переменной count // начальное значение 10**

**char ch = 'X1'; // Инициализируем ch буквой X**

**float f = 1.2F // Переменная f инициализируется // числом 1.2**

**int a,b=8,c=19,d; // Переменные b и с // инициализируются числами.**

## **Динамическая инициализация**

**// Динамическая инициализация** 

```
ov C: WINDOWS \system 32\cmd.exe
using System;
                      ипотениза треугольника со сторонами 4 by 5 is 6,403.
                      Для продолжения нажмите любую клавишу . . . _
class DynInit
{
     public static void Main()
 {
         double s1 = 4.0, s2 = 5.0; // длины строк
         // Динамически инициализируем hypot 
         double hypot = Math.Sqrt((s1 * s1) + (s2 * s2));
         Console.Write("гипотениза треугольника со 
   сторонами " +s1 + " by " + s2 + " is ");
         Console.WriteLine("{0:#.###}.", hypot);
     } }
```
#### **Область видимости**

- При создании блока создается и новая область видимости, которая определяет, какие объекты видимы для других частей программы. Область видимости также определяет время существования этих объектов.
- При объявлении переменной внутри области видимости мы локализируем ее и защищаем от неправомочного доступа и/или модификации(основа для инкапсуляции)

#### **// демонстрация области видимости блока**

```
using System; 
class ScopeDemo { 
   public static void Main() { 
     int x; // известна всему коду в пределах метода Main() 
    x = 10;
     if(x == 10) { // начало новой области видимости
       int y = 20; // известно только этому блоку 
       // x и y известны 
       Console.WriteLine("x и y: " + x + " " + y); 
      x = v * 2;
 } 
     // y = 100; // ошибка! y неизвестна 
     // x известна 
     Console.WriteLine("x равно " + x); 
 } 
}
```
### **Время существования переменных**

- Переменные создаются после входа в их область видимости, а разрушаются при выходе из нее.
- Переменная, объявленная внутри некоторого метода, не будет хранить значение между вызовами этого метода.
- Время существования переменной ограничивается ее областью видимости.
- Если объявление переменной включает инициализатор, такая переменная будет повторно инициализироваться при каждом входе в блок, в котором она объявляется.

```
on C: WINDOWS \system 32\cmd.exe
                             у равно: -1using System;
                             у теперь равно: 100
                              равно: -1теперь равно: 100
                             у равно: -1
class VarInitDemo
                             у теперь равно: 100
                             Для продолжения нажмите любую клавишу .
{
public static void Main()
 {
          int x;
         for (x = 0; x < 3; x++) {
            int y = -1; // y инициализируется при
            //каждом входе в программный блок
              Console.WriteLine("y равно: " + y); 
// всегда выводиться -1 
              y = 100;
              Console.WriteLine("y теперь равно: "+y);
 }
 }
}
```
### **Преобразование и приведение типов**

• автоматическое преобразование типов, выполняется если эти типа совместимы, тип приемника больше (т. е. имеет больший диапазон представления чисел), чем тип источника.

```
using System; 
  class LtoD { 
   public static void Main() { 
     long L; 
     double D; 
     //D=100123456.0
  //L=D; //неверно!!!
     L=100123285L; 
     D=L; 
  Console.WriteLine("L и D:"+L+" "+D); 
   } 
}
```
#### **Приведение несовместимых типов**

*• Приведение к типу —* это явно заданная инструкция компилятору преобразовать один тип в другой

#### **(***тип\_приемника) выражение*

*тип\_приемника* - тип для преобразования заданного выражения

**double х, у; // . . . (int) (х / у) ;**

```
// приведение типов
using System;
class CastDemo
{ public static void Main()
     { double x, y;
         byte b;
         int i;
         char ch;
         uint u;
         short s;
         long l;
         x = 10.0;
         y = 3.0;
         //приведение типа double в int 
         i = (int)(x / y); // дробная часть теряется
         Console.WriteLine("целочисленный результат 
  деления x / y: " + i);
         Console.WriteLine();
```
**//приведение типа int к byte, без потери дан.** 

 **i = 255;**  $b = (byte)i;$  **Console.WriteLine("b после присваивания 255:"+b+"-- без потери данных"); //приведение типа int к byte, с потерей дан. i = 257; b = (byte)i; Console.WriteLine("b после присваивания 257: "+b+ "-- с потерей данных");**

 **Console.WriteLine();**

**//приведение типа uint к short, без потери дан.** 

 **u = 32000;**

 **s = (short)u;**

 **Console.WriteLine("s после присваивания 32000: "+s+ "--без потери данных");**

**//приведение типа uint к short, с потерей дан.** 

 **u = 64000; s = (short)u;**

 **Console.WriteLine("s после присваивания 64000: " + s + " -- с потерей данных");**

 **Console.WriteLine();**

 **//приведение типа long к uint, без потери дан.** 

 $1 = 64000; u = (uint)1;$ 

 **Console.WriteLine("u после присваивания 64000: " + u +" -- без потери данных");**

 **//приведение типа long к uint, с потерей дан.**   $1 = -12;$  $u = (uint) 1;$  **Console.WriteLine("u после присваивания -12: " + u +" -- с потерей данных"); Console.WriteLine();**

 **// приведение типа int к char b = 88; // ASCII-код для буквы X ch = (char)b; Console.WriteLine("ch после присваивания 88: " + ch); }**

**}**

```
C:\Windows\system32\cmd.exe
целочисленный результат деления x / y: 3
b после присваивания 255: 255 -- без потери данных
b после присваивания 257: 1 -- с потерей данных
 после присваивания 32000: 32000 -- без потери данных
s
  после присваивания 64000: -1536 -- с потерей данных
ls
  после присваивания 64000: 64000 - без потери данных
ω
u после присваивания −12: 4294967284 — с потерей данных
ch после присваивания 88: X
```
### **Преобразование типов в выражениях**

- Преобразование типов выполняется на основе *правил продвижения по "типовой"*  лестнице.
- Правило продвижения типов действует только при вычислении выражения.
- Для бинарных операций:
- ЕСЛИ один операнд имеет тип decimal, TO и второй "возводится в ранг", т.е. "в тип" decimal (но если второй операнд имеет тип float или double, результат будет ошибочным).
- ЕСЛИ один операнд имеет тип double, TO и второй преобразуется в значение типа double.
- ЕСЛИ один операнд имеет тип float, TO и второй преобразуется в значение типа float.
- ЕСЛИ один операнд имеет тип ulong, TO и второй преобразуется в значение типа ulong (но если второй операнд имеет тип sbyte, short, int или long, результат будет ошибочным).
- ЕСЛИ один операнд имеет тип long, TO и второй преобразуется в значение типа long.
- ЕСЛИ один операнд имеет тип uint, а второй имеет тип sbyte, short или int, ТО оба операнда преобразуются в значения типа long.
- ЕСЛИ один операнд имеет тип uint, TO и второй преобразуется в значение типа uint.
- ИНАЧЕ оба операнда преобразуются в значения типа int.

# **Приведение типов в выражениях**

• Операцию приведения типов можно применить не ко всему выражению, а к конкретной его части.

```
//приведение типов в выражениях
using System;
class CastExpr
{
     public static void Main()
 {
         double n;
         for (n = 1.0; n <= 10; n++)
 {
             Console.WriteLine("квадратный корень из {0} 
  равен {1}", n, Math.Sqrt(n));
             Console.WriteLine("целая часть числа: {0}",
                                (int)Math.Sqrt(n));
             Console.WriteLine("дробная часть числа: 
  {0}",Math.Sqrt(n) - (int)Math.Sqrt(n));
             Console.WriteLine();
         }} }
```
**GET** C:\Windows\system32\cmd.exe

```
квадратный корень из 1 равен 1
целая часть числа: 1
дробная часть числа: 0
квадратный корень из 2 равен 1,4142135623731
целая часть числа: 1
пробная часть числа: 0.414213562373095
квадратный корень из 3 равен 1,73205080756888
целая часть числа: 1
дробная часть числа: 0,732050807568877
квадратный корень из 4 равен 2
целая часть числа: 2
|пробная часть числа: 0
квадратный корень из 5 равен 2,23606797749979
шелая часть числа: 2
дробная часть числа: 0,23606797749979
квадратный корень из 6 равен 2,44948974278318
целая часть числа: 2
дробная часть числа: 0,449489742783178
квадратный корень из 7 равен 2,64575131106459
целая часть числа: 2
дробная часть числа: 0,645751311064591
квадратный корень из 8 равен 2,82842712474619
шелая часть числа: 2
дробная часть числа: 0,82842712474619
квадратный корень из 9 равен 3
целая часть числа: 3
пробная часть числа: 0
квадратный корень из 10 равен 3,16227766016838
целая часть числа: 3
дробная часть числа: 0,16227766016838
Для продолжения нажмите любую клавишу . . .
```
 $\mathbf{x}$ 

 $\Box$ 

**RECORD** 

# Арифметические операторы

- Оператор Действие
- Сложение  $\div$
- Вычитание, унарный минус
- $\star$ **Умножение** 
	- Деление
- $\frac{0}{0}$ Деление по модулю
	- Декремент
- **Инкремент**  $+ +$

# **Операторы отношений**

- *Оператор Значение*
- **==** Равно
- **! =** Не равно
- **>** Больше
- < Меньше
- **>=** Больше или равно
- **<=** Меньше или равно

#### логические операторы

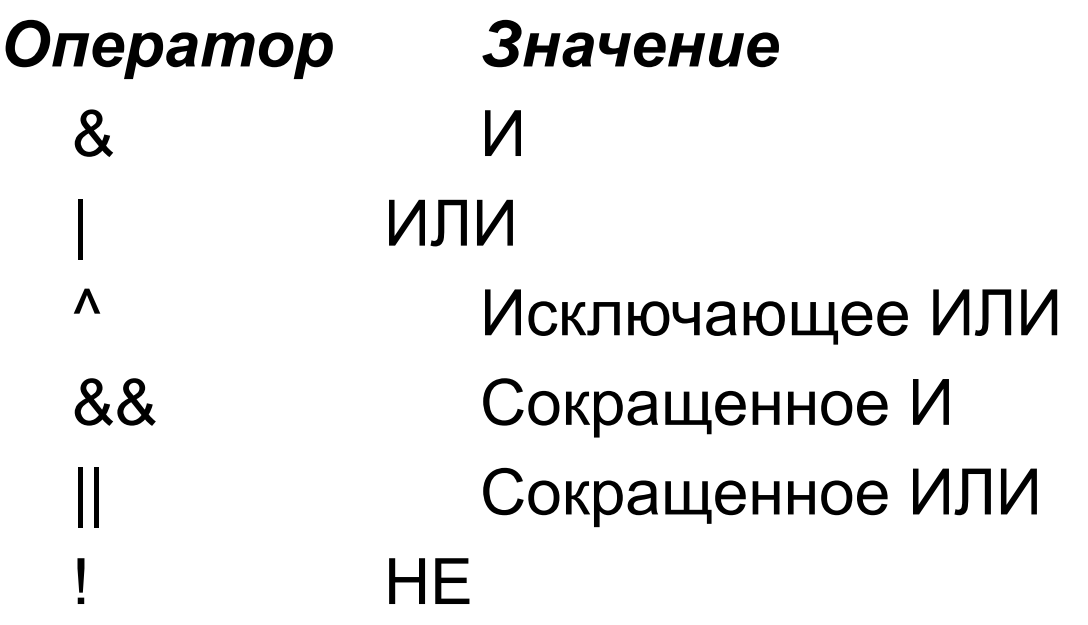

#### различие между обычной и сокращенной версиями

при использовании обычной операции всегда вычисляются оба операнда, в случае же сокращенной версии второй операнд вычисляется только при необходимости.

#### Поразрядные операторы

#### Оператор

Значение

- $8<sub>l</sub>$ Поразрядное И
- Поразрядное ИЛИ
- $\Lambda$ Поразрядное исключающее ИЛИ
- Сдвиг вправо  $>>$
- Сдвиг влево  $<<$
- Дополнение до 1 (унарный оператор НЕ)

значение >> число битов;

значение << число битов.

• *значение* — это объект операции сдвига, а элемент число битов указывает, на сколько разрядов должно быть сдвинуто значение.

```
// использование операторов сдвига
//для умножения на 2 
using System;
class MultDiv
{ public static void Main()
     { int n;
        n = 10; Console.WriteLine("значение переменной n: " + n);
         // умножаем 2 
         n = n << 1;
         Console.WriteLine("значение переменной после 
  n = n * 2: " + n); // умножаем 4 
         n = n << 2;
         Console.WriteLine("значение переменной после 
  n = n * 4: " + n); // делим на 2 
        n = n \gg 1;
```
**Console.WriteLine("значение переменной после n = n / 2: " + n); // делим на 4 n=n>>2; Console.WriteLine("значение переменной после n = n / 4: " + n); Console.WriteLine(); // reset n n=10; Console.WriteLine("значение переменной n: " + n); // умножаем 2, 30 раз n=n<<30; // данные потеряны Console.WriteLine("значение n после сдвига на 30 разрядов: " + n); }**

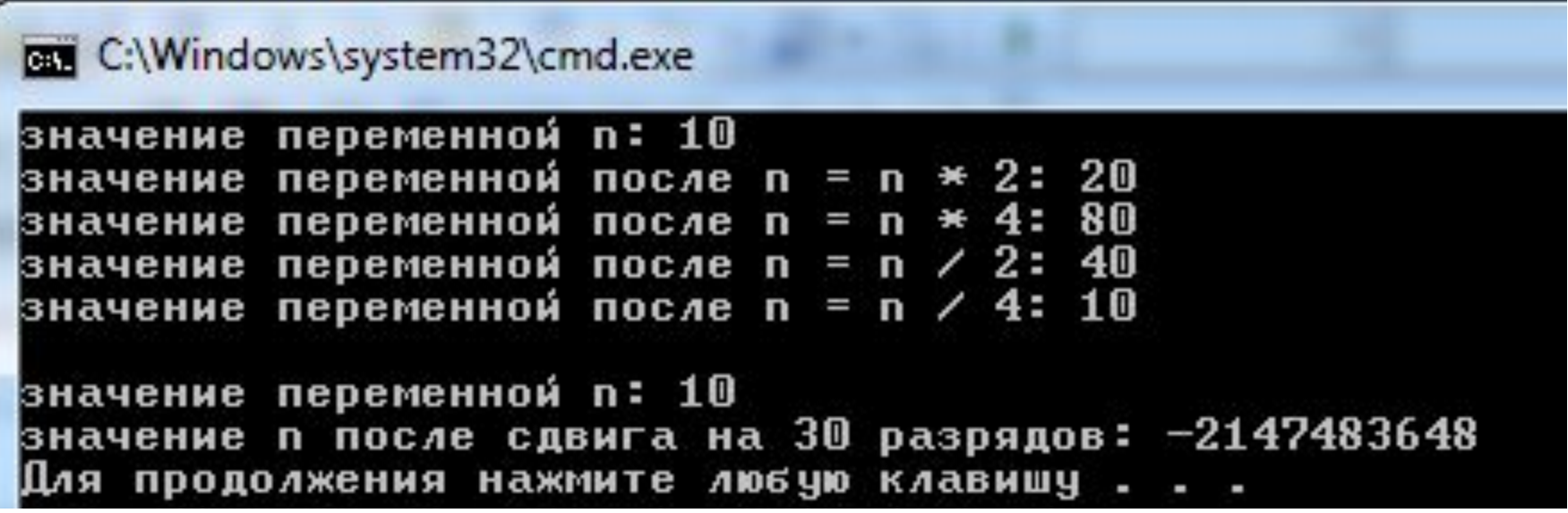

# **Цикл for**

**For***(инициализация; условие; итерация)* 

*инструкция;*

```
on C: WINDOWS \system 32\cmd.exe
using System;
                             это счет: 0
                             это счет: 1
                             это счет: 2
                             это счет: 3
                            это счет: 4
class For
                             всё!
                             Для продолжения нажмите любую клавишу
{
      public static void Main()
 {
            int count;
           for \text{(count = 0; count < 5; count ++)} Console.WriteLine("это счет:"+count);
            Console.WriteLine("всё!");
 }
}
```

```
// сумма и произведение от 1 до 10. 
using System;
                    □ C: WINDOWS \system 32 \cmd.exe
                    сумма 55
                    произведение 3628800
class PrSum
                    Для продолжения нажмите любую клавишу .
{
     static void Main()
 {
          int pr,sum,i;
          sum = 0;
         pr = 1;
         for (i = 1; i \le 10; i++) {
             sum = sum + i; pr = pr * i;
 }
          Console.WriteLine("сумма " + sum);
         Console.WriteLine("произведение " + pr);
 }
```
- Программные блоки не снижают динамику выполнения программ, т.е. наличие фигурных скобок { и } не означает дополнительных затрат времени на выполнение программы.
- Благодаря способности блоков кода упрощать программирование алгоритмов, повышается скорость и эффективность выполнения программ в целом.

**/\* использование запятых в цикле for для определения наибольшего и наименьшего множителей числа\*/ using System; class Comma { public static void Main() { int i, j; int smallest, largest; int num; num = 100; smallest = largest = 1; for (i=2,j=num/2;(i<=num/2)&(j>=2); i++,j) {**

```
 if ((smallest==1)&((num%i)==0))
                   smallest = i;
              if ((largest==1)&((num%j)==0))
                   largest = j;
 }
          Console.WriteLine("наибольший 
  множитель: " + largest);
          Console.WriteLine("наименьший 
  множитель: " + smallest);
 }
               BET C:\Windows\system32\cmd.exe
}наивольший множитель: 50
               наименьший множитель: 2
               Для продолжения нажмите любую клавишу . . .
```
#### **if (***условие) инструкция***;**

*условие* представляет собой булево выражение (которое приводится к значению ИСТИНА или ЛОЖЬ).

```
if (10 < 11) Console.WriteLine("10 меньше 11");
```

```
if(10 < 9) Console.WriteLine
       ("Этот текст выведен не будет.");
```
## **Конструкция if - else - if**

**if** *(условие)*

*инструкция;*

**else if***(условие)*

*инструкция;*

**else if***(условие)*

*инструкция;*

**else**

*инструкция;*

```
using System;
                                     ov C: WINDOWS \system32\cmd.exe
class IfDemo
                                     а меньше b
{
                                      содержит -1
                                      НЕОТРИЦАТЕЛЬНО
     public static void Main()
                                      \,содержит \,1\, { int a, b, c;
                                      Неотрицательно
                                     Для продолжения нажмите любую клавишу
         a = 2;
         b = 3;
          if (a < b) Console.WriteLine("a меньше b");
          // следующая инструкция ничего не отобразит на экране 
   if (a == b) Console.WriteLine("этого текста никто не увидит");
          Console.WriteLine();
          c = a - b; // c содержит -1 
          Console.WriteLine("c содержит -1");
          if (c >= 0) Console.WriteLine("c неотрицательно");
          if (c < 0) Console.WriteLine("c неотрицательно");
          Console.WriteLine();
          c = b - a; // c теперь содержит 1 
          Console.WriteLine("c содержит 1");
          if (c >= 0) Console.WriteLine("c неотрицательно");
          if (c < 0) Console.WriteLine("c отрицательно");
```

```
//определение наименьшего множителя
//состоящего из одной цифры
using System;
class Ladder
{ 
  public static void Main()
 { 
      int num;
         for (num = 2; num < 12; num++)
         { if ((num % 2) == 0)
                 Console.WriteLine("наименьший 
  множитель числа " + num + " равен 2.");
             else if ((num % 3) == 0)
```
 **Console.WriteLine("наименьший множитель числа " + num + " равен 3."); else if ((num % 5) == 0) Console.WriteLine("наименьший множитель числа " + num + " равен 5."); else if ((num % 7) == 0) Console.WriteLine("наименьший множитель числа" + num + " равен 7"); else Console.WriteLine(num + " не делится на 2, 3, 5, или 7"); } }**

#### C:\Windows\system32\cmd.exe

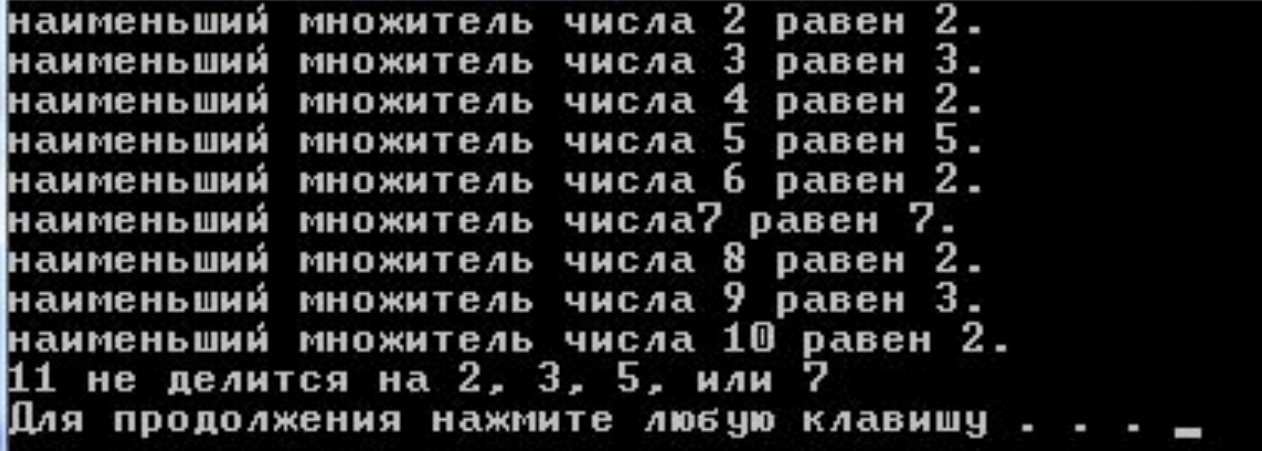

# **ИНСТРУКЦИЯ switch**

**switch(выражение) {**

**case** *константа1:*

*последовательность инструкций*

**break;**

**case** *константа2:*

*последовательность инструкций*

**break;**

**case** *константаЗ:*

*последовательность инструкций*

**break;**

**default:**

*последовательность инструкций* **break; }**

- Элемент *выражение* инструкции *switch* должен иметь целочисленный тип (например**,** *char, byte, short* или *int* ) или тип string.
- Выражения, имеющие тип с плавающей точкой, не разрешены.

```
// использование char для управления switch. 
using System;
class Switch
{ public static void Main()
     { char ch;
        for (ch = 'A'; ch \leq 'E'; ch++) switch (ch)
              { case 'A':
                      Console.WriteLine("ch is A");
                      break;
                  case 'B':
                      Console.WriteLine("ch is B");
                      break;
           case 'C':
                      Console.WriteLine("ch is C");
                      break;
```

```
 case 'D':
                    Console.WriteLine("ch is D");
                    break;
                case 'E':
                    Console.WriteLine("ch is E");
                    break;
 }
```
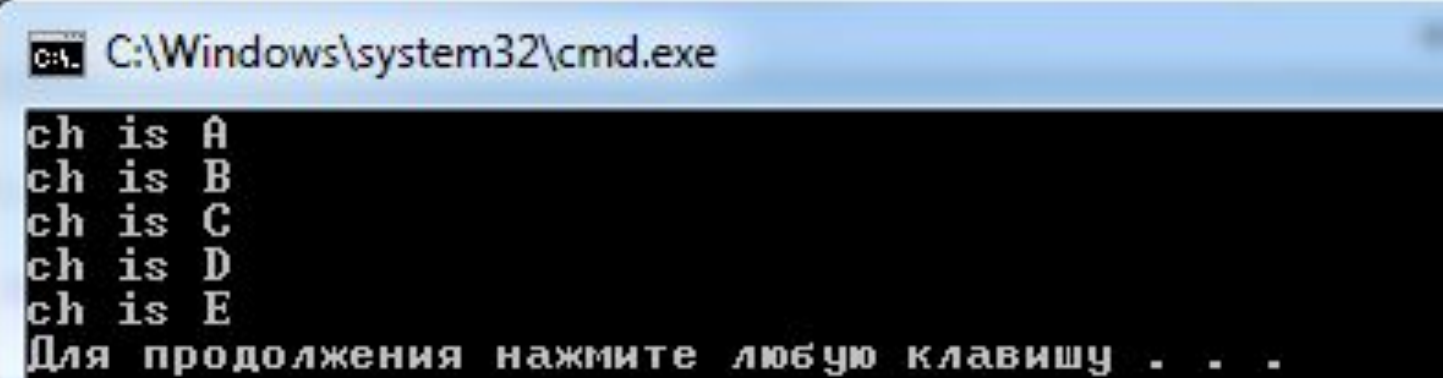

### Бесконечный цикл

 $f$ o r  $($ ; ; ) // Специально созданный бесконечный цикл  $\{$ 

# ЦИКЛ while

while (условие) инструкция

```
// вычисление порядка целого числа 
using System;
class While
{
     public static void Main()
     {
         int num;
         int mag;
         num = 435679;
        \text{mag} = 0;
       Console.WriteLine("число: " + num);
         while (num > 0)
 {
```

```
 mag++;
               num = num / 10;
          };
         Console.WriteLine("порядок: " + mag);
 }
    C:\Windows\system32\cmd.exe
    число: 435679
    порядок: 6
    Для продолжения нажмите любую клавишу .
```
# ЦИКЛ do - while

 $do \{$ 

инструкции;

 $\}$  while (*ycnosue*);

#### выполняется до тех пор, пока остается истинным элемент условие

```
/*отображение цифр целого числа в обратном 
  порядке*/ 
using System;
class DoWhileDemo
{
     public static void Main()
 {
         int num;
         int nextdigit;
         num = 198;
         Console.WriteLine("число: " + num);
    Console.Write("обратный порядок цифр: ");
```

```
 do
 {
             nextdigit = num % 10;
             Console.Write(nextdigit);
             num = num / 10;
         } while (num > 0);
```

```
 Console.WriteLine();
```

```
BET C:\Windows\system32\cmd.exe
число: 198
обратный порядок цифр: 891
Для продолжения нажмите любую клавишу.
```
### **Использование инструкции break для выхода из цикла**

```
//определение наименьшего множителя числа 
using System;
class FSF
{
     public static void Main()
 {
         int factor = 1;
         int num = 1000;
         for (int i = 2; i < num / 2; i++)
```

```
 {
             if ((num % i) == 0)
 {
                 factor = i;
                 break; // цикл прекращается, 
 когда найден множитель 
 }
 }
        Console.WriteLine("наименьший 
 множитель " + factor);
 }
}C:\Windows\system32\cmd.exe
          наименьший множитель 2
          Для продолжения нажмите любую клавишу . .
```
## **Инструкция goto**

```
//использование goto и switch 
using System;
class SwitchGoto
{ public static void Main()
     { for (int i = 1; i < 5; i++)
         { switch (i)
              { case 1:
               Console.WriteLine("в case 1");
                      goto case 3;
                 case 2:
               Console.WriteLine("в case 2");
                      goto case 1;
```

```
case 3:
         Console.WriteLine("в case 3");
                goto default;
                default:
          Console.WriteLine("в default");
                    break;
 }
            Console.WriteLine();
 }
 //goto case 1; //ошибка!нельзя впрыгнуть в switch. 
 }
```
**}**

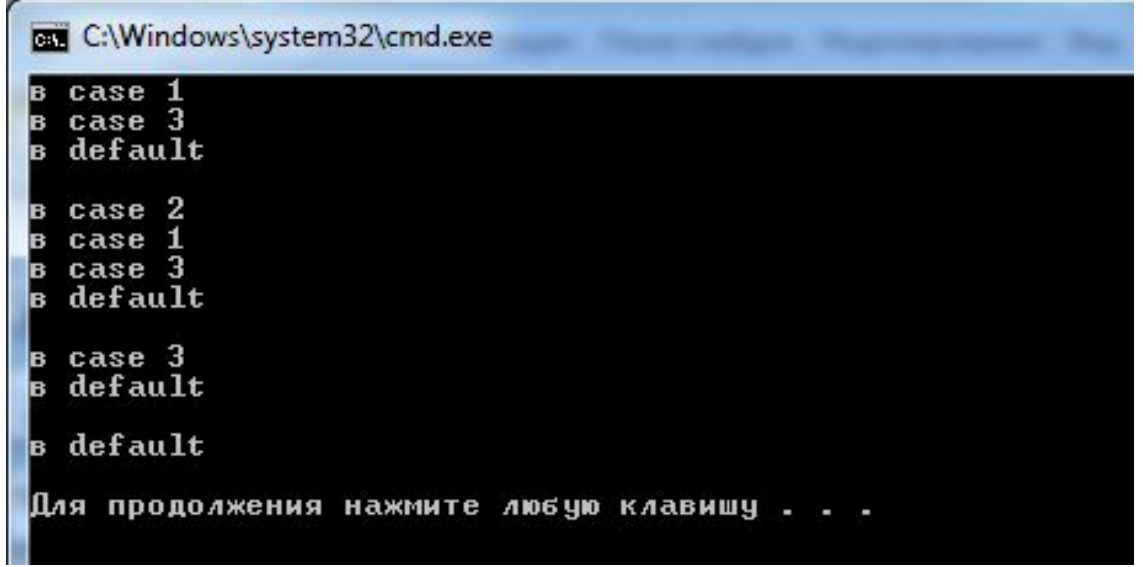

## **Оператор ?**

*тернарный* оператор **?** используется для замены определенных типов конструкций if-then-else. (работает с тремя операторами). *Выражение 1 ? Выражение2 : Выражение3;*

*Выражение1 должно иметь тип bool.* 

*Типы элементов Выражение2 и Выражение 3 должны быть одинаковы.*

- Вычисляется *Выражение1.*
- Если оно оказывается истинным, вычисляется *Выражение2,* и результат его вычисления становится значением всего *? выражения*.
- Если результат вычисления элемента *Выражение1* оказывается ложным, значением всего *?-выражения* становится результат вычисления элемента *ВыражениеЗ.*

```
// способ обойти деление на 0 с помощью ? 
using System;
class NoZeroDiv
{ public static void Main()
     { int result;
        int i;
        for (i = -5; i < 6; i++)
 {
            result = i != 0 ? 100 / i : 0;
            if (i != 0)
                Console.WriteLine("100 / " + 
 i + " равно " + result);
 } }
}
```
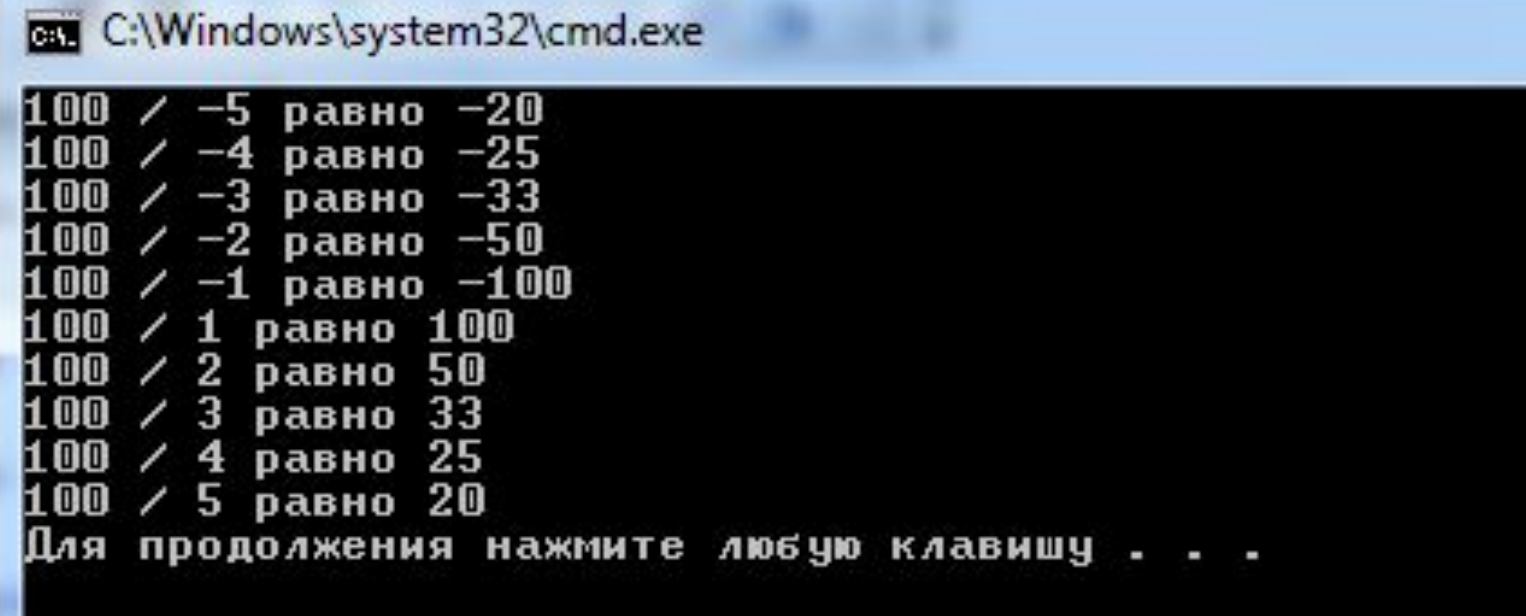